# Adapter en français les logiciels libres

Jean-Philippe Guérard

Traduc.org

<span id="page-0-0"></span>28 janvier 2006

K ロ ▶ K @ ▶ K 할 > K 할 > 1 할 > 1 이익어

#### **L**Introduction

### **[Introduction](#page-1-0)**

- 2 [Qui ?](#page-3-0)
	- **Notivation**
	- **[Talents nécessaires](#page-6-0)**
- 3 [Traduire](#page-8-0)
	- Comment?
	- **[Outils](#page-13-0)**
- 4 [Relire](#page-15-0)
	- **[Les documents](#page-15-0)**
	- **[Les logiciels](#page-19-0)**
- 5 [Les projets traduc.org](#page-22-0)

K ロ > K @ > K 할 > K 할 > 1 할 : 900

- 6 [Conclusion](#page-24-0)
- <span id="page-1-0"></span>[Vos questions](#page-26-0)

-Introduction

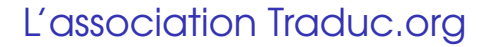

- Regroupement de projets
- Encourager et aider à adapter
- **Mise en commun de ressources**
- Réalisation d'actions communes

A DIA K F K E A E A K FH K K H K K K K K

#### **L**Motivation

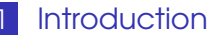

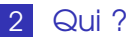

- **n** [Motivation](#page-3-0)
- **[Talents nécessaires](#page-6-0)**

## 3 [Traduire](#page-8-0)

■ Comment? **■ [Outils](#page-13-0)** 

## 4 [Relire](#page-15-0)

[Les documents](#page-15-0) **[Les logiciels](#page-19-0)** 

5 [Les projets traduc.org](#page-22-0)

- 6 [Conclusion](#page-24-0)
- <span id="page-3-0"></span>7 [Vos questions](#page-26-0)

**L**Motivation

# Se contenter de la version anglaise ?

Accès limité à un public restreint

A DIA K F K E A E A K FH K K H K K K K K

- **Débutants mis hors jeu**
- Risques d'erreurs
- **Mauvaise image**

# Pourquoi traduire ?

- Contribuer au logiciel libre
- Rendre accessible aux francophones

- Aider à améliorer les originaux
- Comprendre et apprendre

L Talents nécessaires

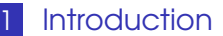

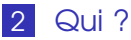

- **Notivation**
- **[Talents nécessaires](#page-6-0)**
- 3 [Traduire](#page-8-0)
	- Comment? **■ [Outils](#page-13-0)**
- 4 [Relire](#page-15-0)
	- [Les documents](#page-15-0) **[Les logiciels](#page-19-0)**
- 5 [Les projets traduc.org](#page-22-0)

- 6 [Conclusion](#page-24-0)
- <span id="page-6-0"></span>7 [Vos questions](#page-26-0)

Talents nécessaires

# Que faut-il savoir faire ?

- **Pas besoin de savoir programmer**
- **Bien parler français**
- Lire correctement l'anglais
- Comprendre le domaine en question

KOD KAP KED KED E VAQ

**F** Ftre curieux

#### L-Traduire

### **[Introduction](#page-1-0)**

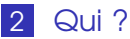

- **Notivation [Talents nécessaires](#page-6-0)**
- 3 [Traduire](#page-8-0)
	- Comment?
	- **[Outils](#page-13-0)**

## 4 [Relire](#page-15-0)

- [Les documents](#page-15-0) **[Les logiciels](#page-19-0)**
- 5 [Les projets traduc.org](#page-22-0)

- 6 [Conclusion](#page-24-0)
- <span id="page-8-0"></span>7 [Vos questions](#page-26-0)

Traduire

Comment ?

# Traduire c'est... comprendre

- **Lire, comprendre, puis reformuler**
- Un travail de recherche
- Un mot ne se comprend qu'en contexte

A DIA K F K E A E A K FH K K H K K K K K

**Xxxx, ça se traduit en français ?** 

L-Traduire

# Traduire ou adapter ?

- Une traduction doit être utile
- Changer le point de vue
- Ajouter des références (liens)
- Ajouter les compléments utiles

Traduire

Comment ?

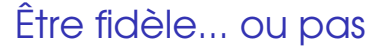

- L'objectif est toujours l'utilité
- Le technique n'est pas de la littérature

- **Clarifier si nécessaire**
- Corriger et signaler les erreurs
- Corriger et signaler les liens morts

Traduire

L<sub>Comment</sub> ?

## Quelques conseils

- **T** Toujours se relire soi-même
- **Taujours vérifier en cas de doute**
- Ne jamais, jamais traduire sans comprendre

A DIA K F K E A E A K FH K K H K K K K K

**Thujours signer son travail** 

#### L-Traduire

### Loutils

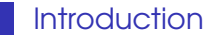

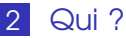

**Notivation [Talents nécessaires](#page-6-0)** 

## 3 [Traduire](#page-8-0)

- Comment?
- **[Outils](#page-13-0)**

## 4 [Relire](#page-15-0)

- [Les documents](#page-15-0) **[Les logiciels](#page-19-0)**
- 5 [Les projets traduc.org](#page-22-0)

- 6 [Conclusion](#page-24-0)
- <span id="page-13-0"></span>7 [Vos questions](#page-26-0)

L-Traduire

Loutils

# Matériel nécessaire

- **Un bon dictionnaire anglais**
- **Un bon dictionnaire français**

A DIA K F K E A E A K FH K K H K K K K K

- Une connexion internet
- **Du temps**
- Un éditeur de texte

#### Les documents

### **[Introduction](#page-1-0)**

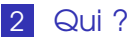

**Notivation [Talents nécessaires](#page-6-0)** 

## 3 [Traduire](#page-8-0)

Comment? **■ [Outils](#page-13-0)** 

4 [Relire](#page-15-0)

**[Les documents](#page-15-0) [Les logiciels](#page-19-0)** 

5 [Les projets traduc.org](#page-22-0)

- 6 [Conclusion](#page-24-0)
- <span id="page-15-0"></span>7 [Vos questions](#page-26-0)

Les documents

# Relire les documents

- Relire les 2 versions en parallèle
- Relire la version française seule
- **Utiliser un correcteur orthographique**

- Valider la structure du document
- Vérifier le rendu final

Les documents

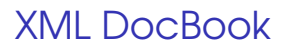

## **Orthographe:**

aspell -H check document-docbook.xml

### **Nalidation :**

xmllint -noout -valid document-docbook.xml

### Rendu final :

STYLE= /docbook-xsl/html/tldp-one-page.xsl xsltproc -o doc.html \$STYLE doc.xml

A DIA K F K E A E A K FH K K H K K K K K

# Pages de manuel

■ Orthographe :

aspell -mode=nroff check page-de-manuel.1

K ロ > K @ > K 할 > K 할 > ( 할 ) 9 Q @

Rendu final:

man -l page-de-manuel.1

#### Les logiciels

### **[Introduction](#page-1-0)**

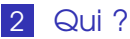

**Notivation [Talents nécessaires](#page-6-0)** 

## 3 [Traduire](#page-8-0)

Comment? **■ [Outils](#page-13-0)** 

4 [Relire](#page-15-0)

- [Les documents](#page-15-0)
- **[Les logiciels](#page-19-0)**
- 5 [Les projets traduc.org](#page-22-0)

- 6 [Conclusion](#page-24-0)
- <span id="page-19-0"></span>7 [Vos questions](#page-26-0)

 $\mathsf{\underline{L}}$  Relire

Les logiciels

# Relire les logiciels

- **Lancer le logiciel traduit**
- **Essayer de retrouver tous les textes**
- **Utiliser un correcteur orthographique**

KOD KAP KED KED E VAQ

**Nalider le fichier .po** 

Les logiciels

## Quelques outils

**Orthographe:** 

pospell -n fichier.po -p aspell check %f

A DIA K F K E A E A K FH K K H K K K K K

Validation :

```
msgfmt -c -o logiciel.mo logiciel.po
```
Essayer le logiciel traduit : Copier (compte root) logiciel.mo dans /usr/share/locale/fr/LC\_MESSAGES/

#### Les projets traduc.org

### **[Introduction](#page-1-0)**

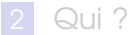

- **Notivation [Talents nécessaires](#page-6-0)**
- 3 [Traduire](#page-8-0)
	- Comment?
	- **[Outils](#page-13-0)**
- 4 [Relire](#page-15-0)
	- [Les documents](#page-15-0) **[Les logiciels](#page-19-0)**
- 5 [Les projets traduc.org](#page-22-0)

- <span id="page-22-0"></span>6 [Conclusion](#page-24-0)
	- [Vos questions](#page-26-0)

Les projets traduc.org

# Les projets de Traduc.org

Guides pratiques Linux (howto)

- Gazette Linux
- Gnome et KDF
- **Logiciels GNU**
- **Pages de manuels**
- $\blacksquare$  Emacs
- **Noyau Linux**

#### LConclusion

### **[Introduction](#page-1-0)**

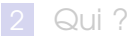

- 
- **Notivation [Talents nécessaires](#page-6-0)**
- 3 [Traduire](#page-8-0)
	- Comment?
	- **[Outils](#page-13-0)**
- 4 [Relire](#page-15-0)
	- [Les documents](#page-15-0)
	- **[Les logiciels](#page-19-0)**
- 5 [Les projets traduc.org](#page-22-0)

K ロ > K @ > K 할 > K 할 > 1 할 : 900

## 6 [Conclusion](#page-24-0)

<span id="page-24-0"></span>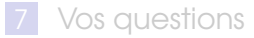

L-Conclusion

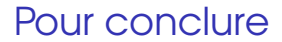

- **Une autre façon de contribuer au libre**
- **Pas besoin d'être un expert**
- Ouvert à tous les profils
- **Pour aller plus loin** : <http://traduc.org>

A DIA K F K E A E A K FH K K H K K K K K

L Vos questions

# <span id="page-26-0"></span>Vos questions

K ロ > K 리 > K 링 > K 링 > C 링 - K O Q O